## Αναλυτικό Πρόγραµµα Σπουδών Σεµιναρίου ∆οµικών Ο Η/Υ στο Χώρο των ∆οµικών Συνολική ∆ιάρκεια: 36 ώρες

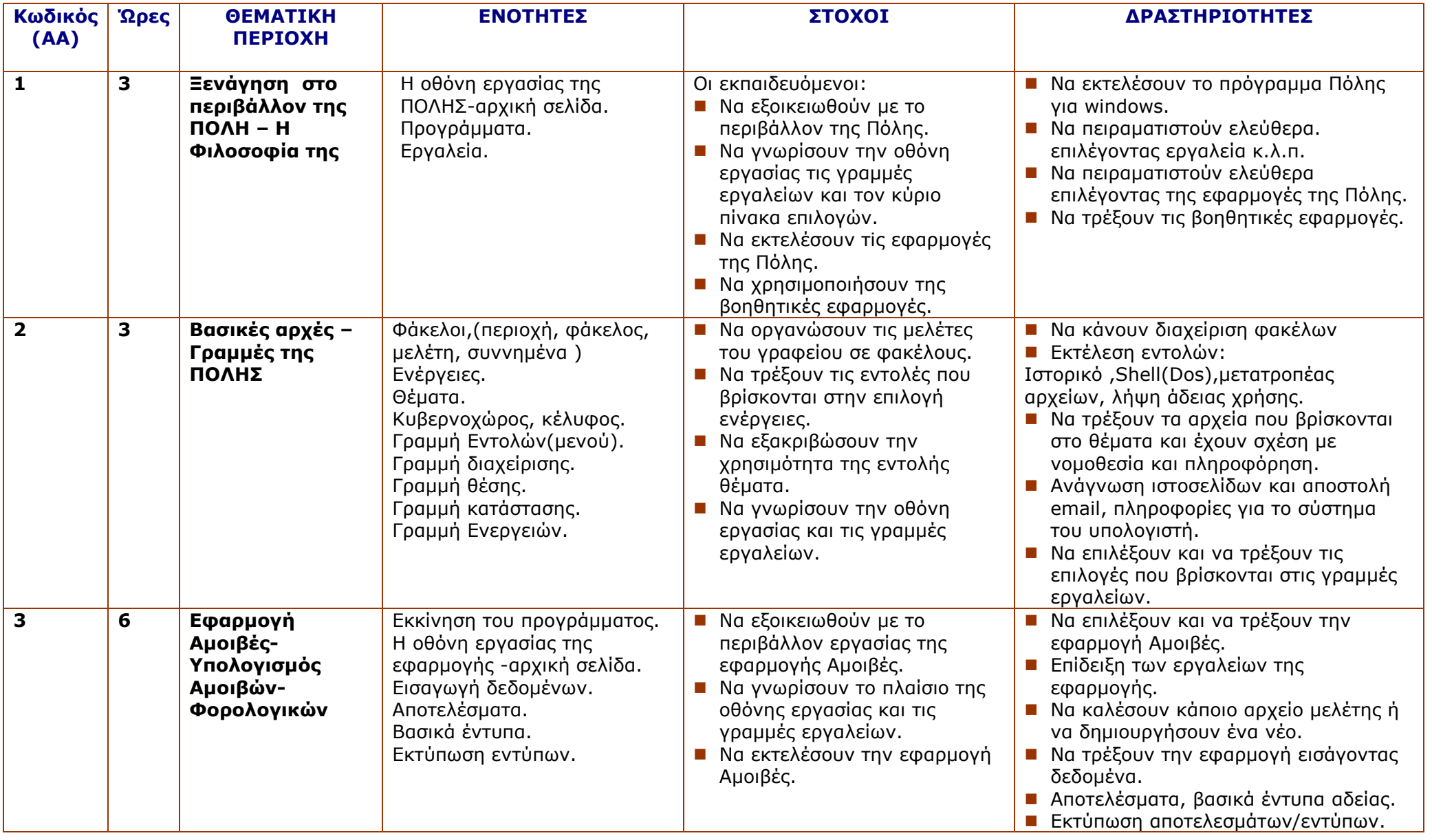

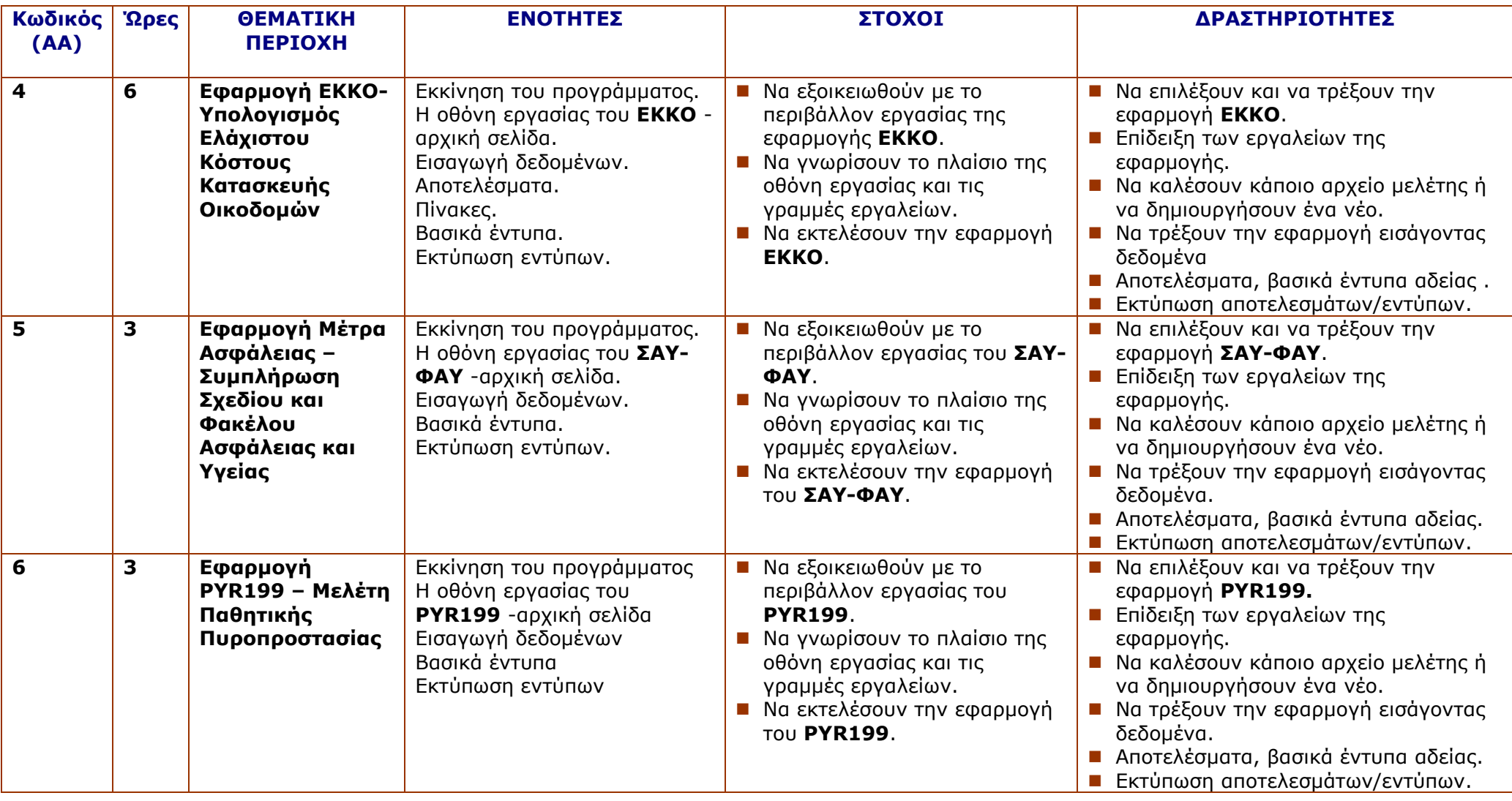

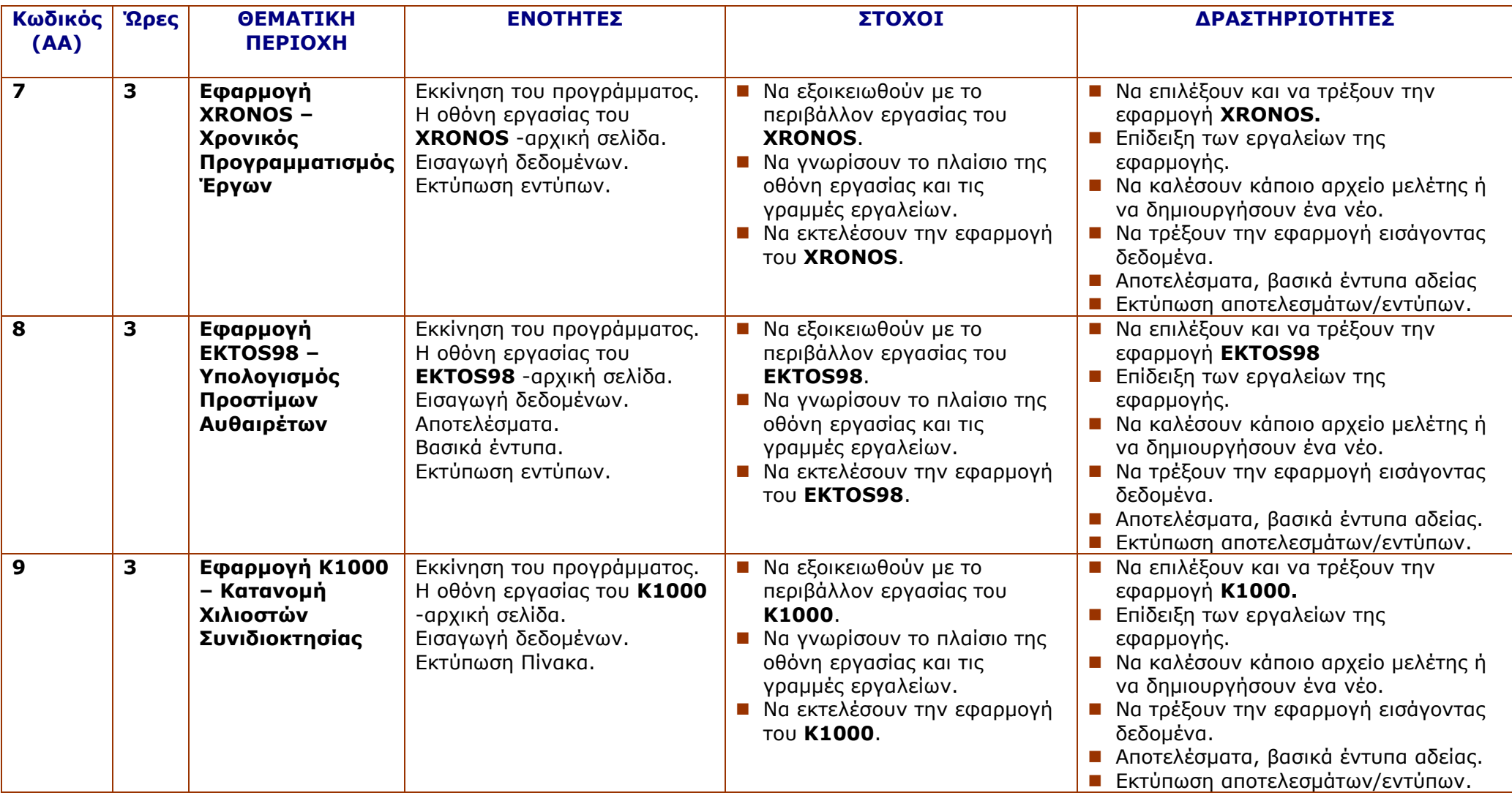

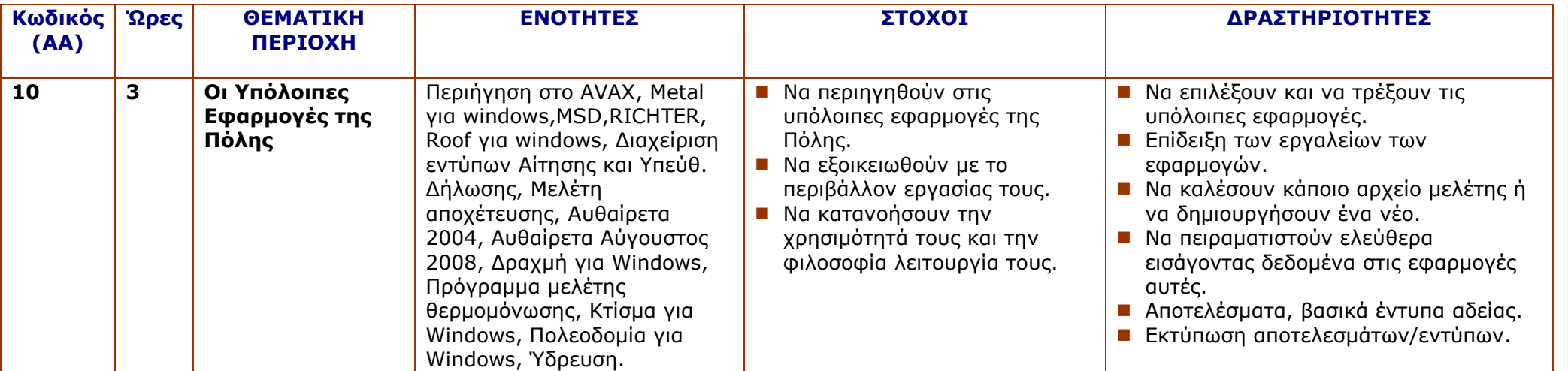